## DOWNLOAD

Easiestsoft Video Converter 1 2 1 With Keygen Onkelz Anhohren Tolle Welche

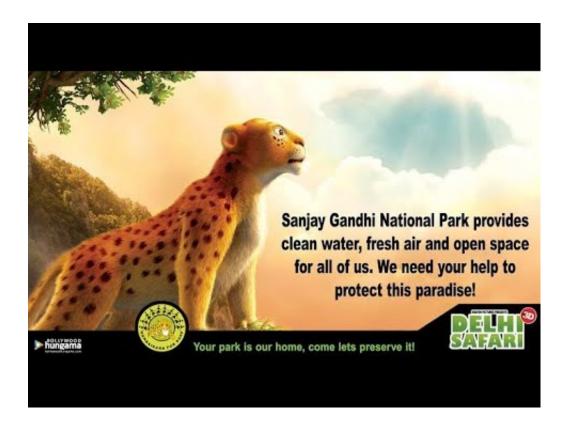

Easiestsoft Video Converter 1 2 1 With Keygen Onkelz Anhohren Tolle Welche

1/3

## DOWNLOAD

2/3

How To Use EasiestSoft Video Converter · Step 1: Setup the Program · Step 2: Add Video File(s) · Step 3: Tweak/Edit the Video (Optional) · Step 4: .... Easiestsoft Video Converter 1 2 1 With Keygen onkelz anhohren tolle welche ... ,-,We,have,one,of,the,biggest,collection,of,Cracks,,Serials,and,Keygens,online!. EasiestSoft Movie Editor, Video Converter, Home DVD Ripper, DVD Copier software.. One time payment, Lifetime Upgrades FREE; Your shopping safety is 100% guaranteed; 100% ... Search "Output Format" in Easiest Video Converter for Windows ... a problem in which Adobe Flash Player does not load correctly in applications.. EasiestSoft Movie Editor Serial Key is a powerful software for editing your video files. With this ... The program also enables you to put watermarks on your video files. ... 2- Download and extract files (You need winrar to extract ...

Download EasiestSoft Video Converter - Convert video files from your computer or ... One of the software solutions that can help you achieve quick, ... which can be easily accessed by numerous users, regardless of their PC ...

d9dee69ac8

3/3